# **Parametric Modeling**

**with** 

## **Pro/ENGINEER® Wildfire 5.0**

**An Introduction to Pro/ENGINEER WILDFIRE** 

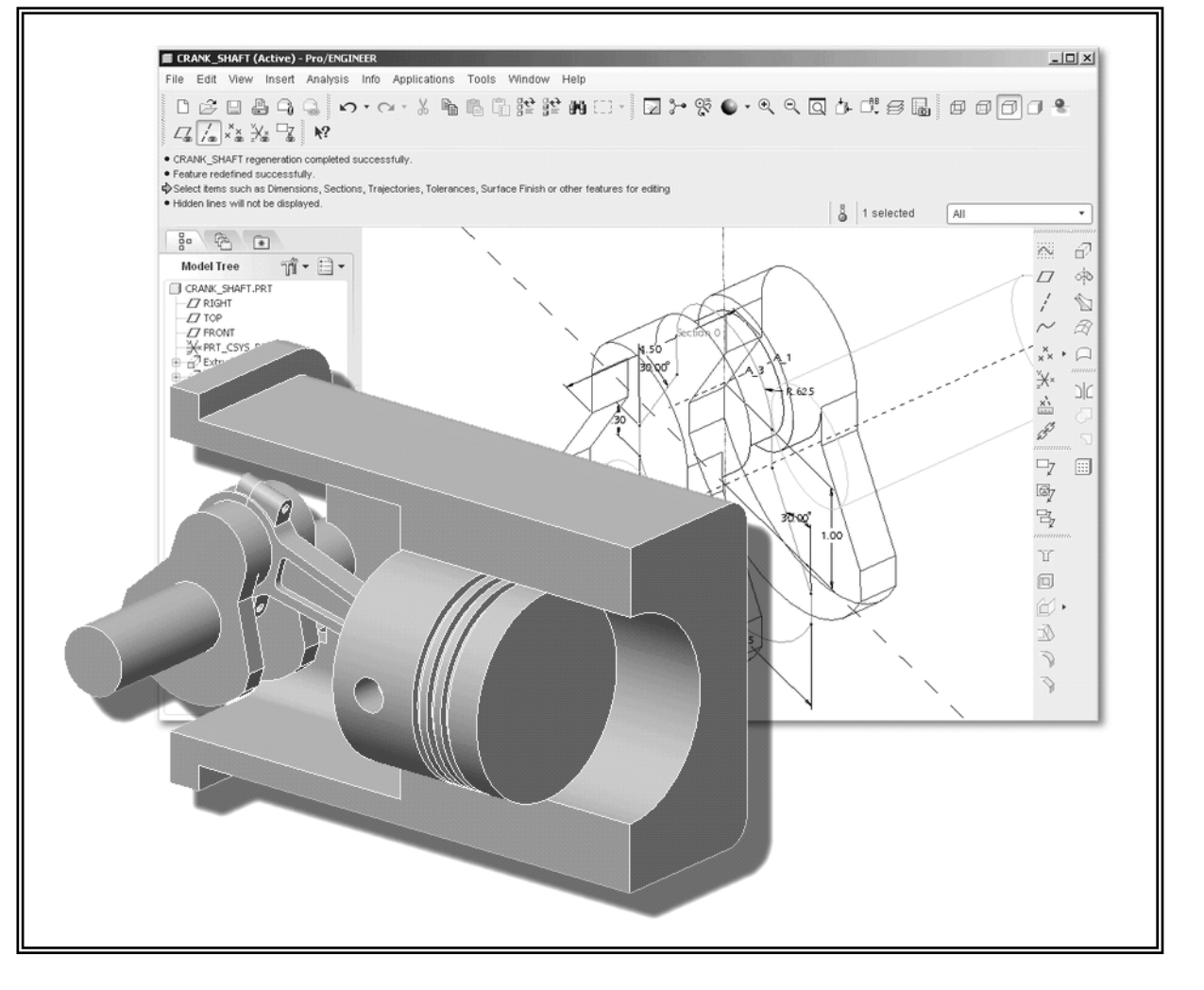

**Randy H. Shih**  *Oregon Institute of Technology* 

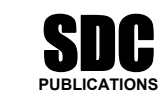

**Schroff Development Corporation www.schroff.com** 

Advancement of

**PROGRESSIANTS** 

Better Textbooks. Lower Prices.

### **Table of Contents**

#### **Preface Acknowledgments**

#### **Introduction**

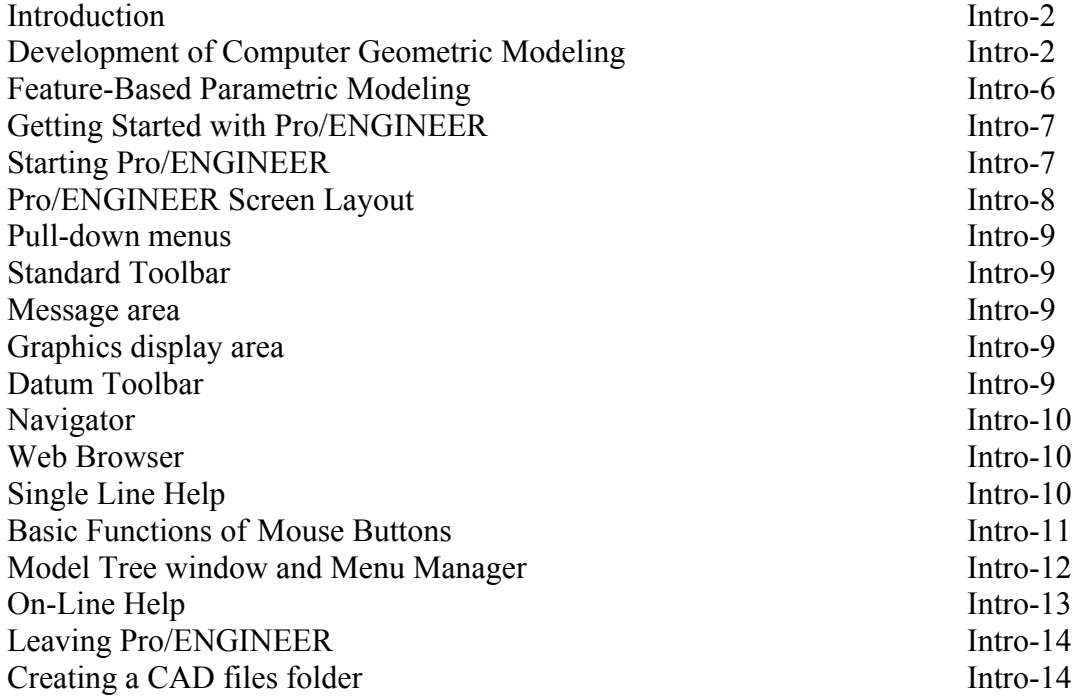

#### **Chapter 1 Parametric Modeling Fundamentals**

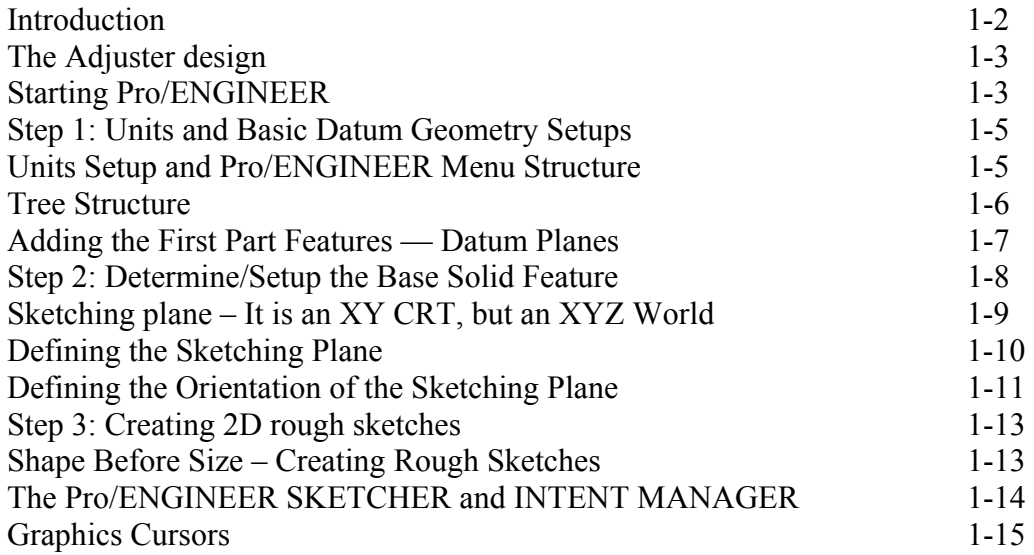

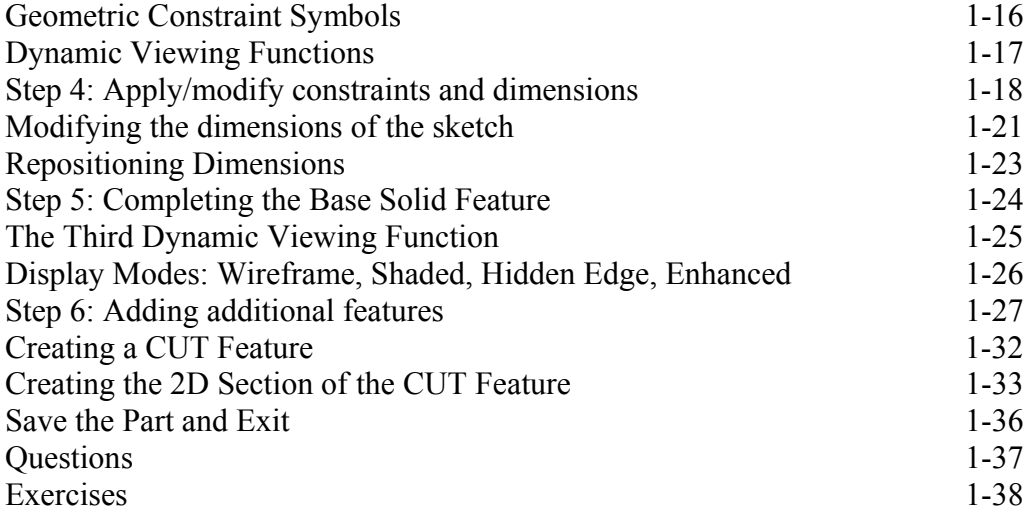

#### **Chapter 2 Constructive Solid Geometry Concepts**

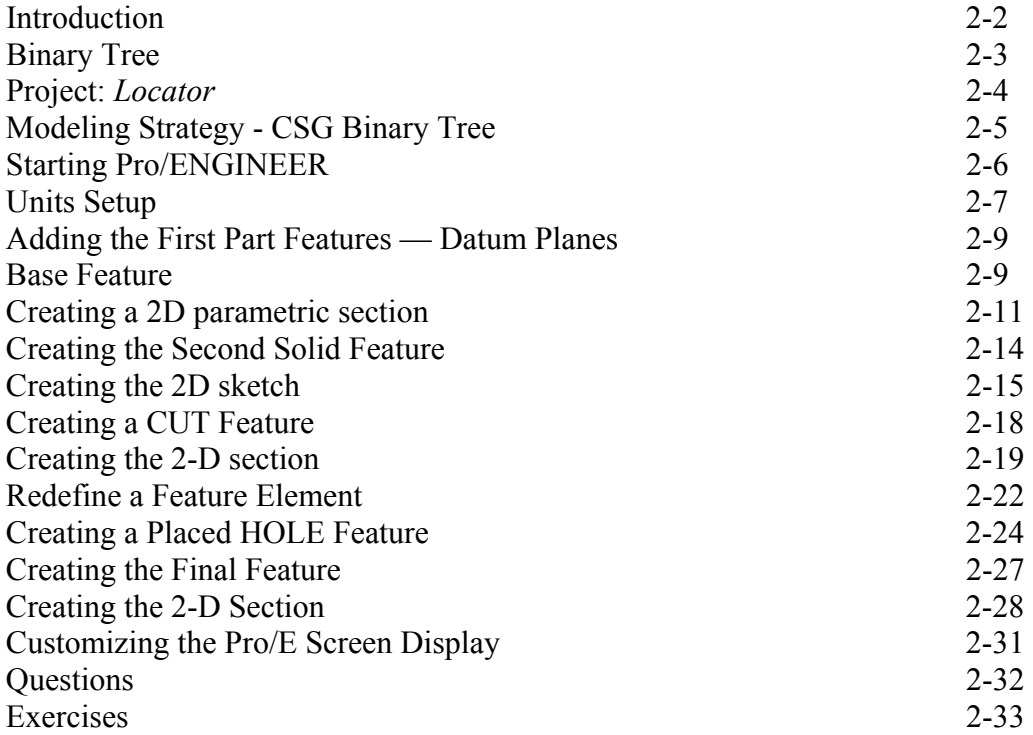

#### **Chapter 3 Model History Tree**

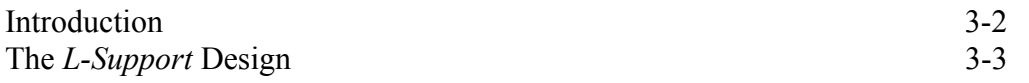

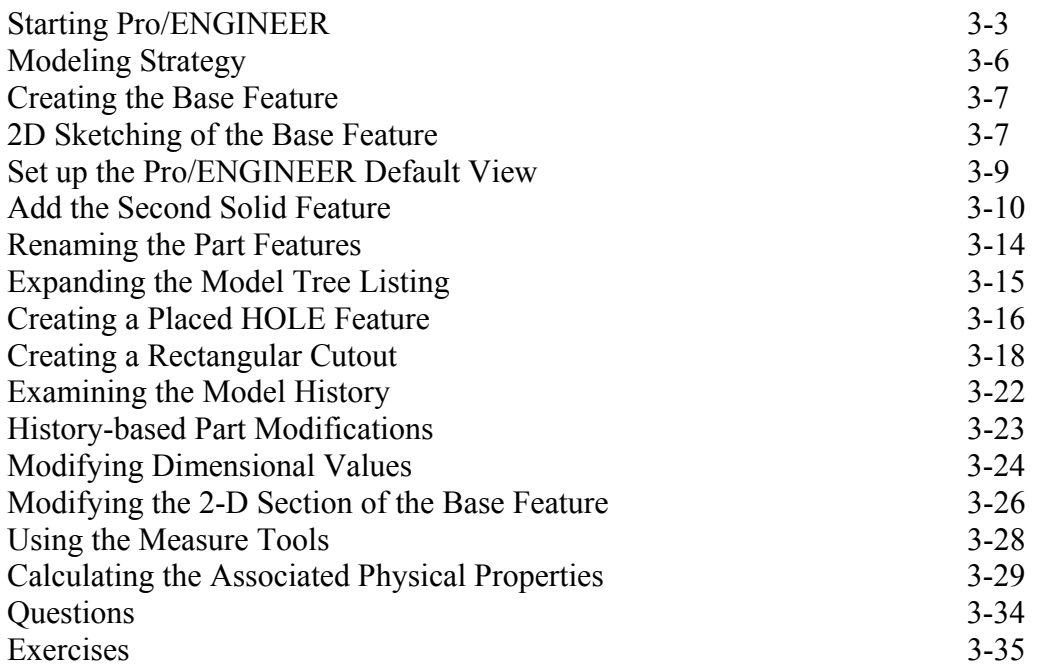

#### **Chapter 4 Parametric Relations and Constraints**

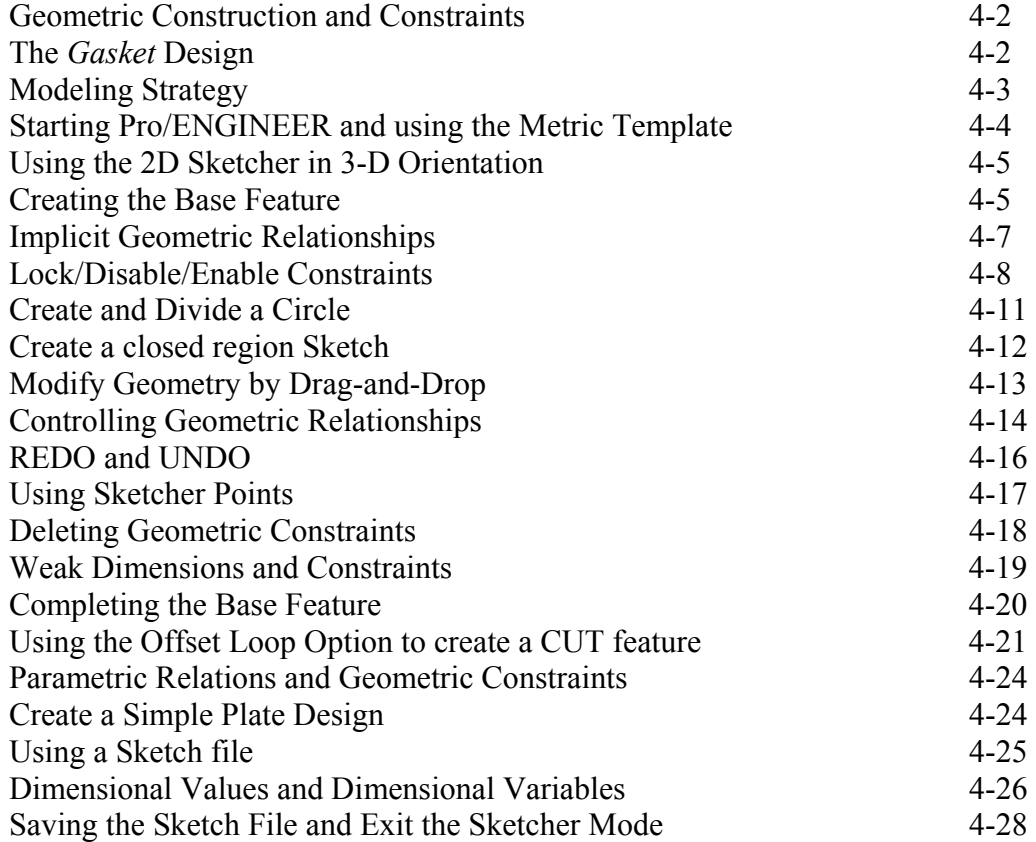

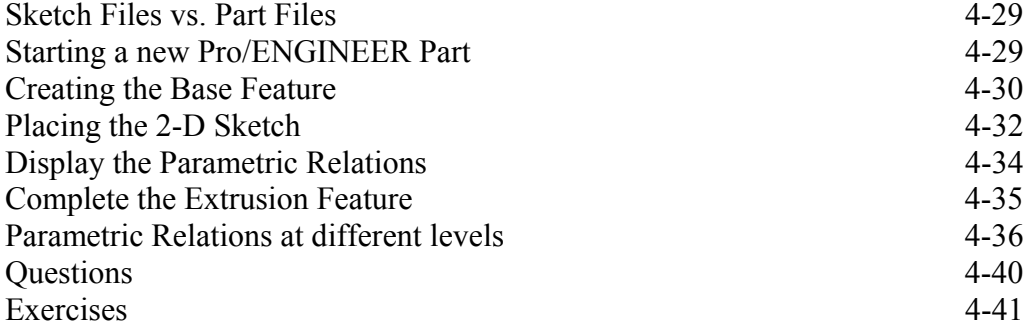

#### **Chapter 5 Parent/Child Relationships**

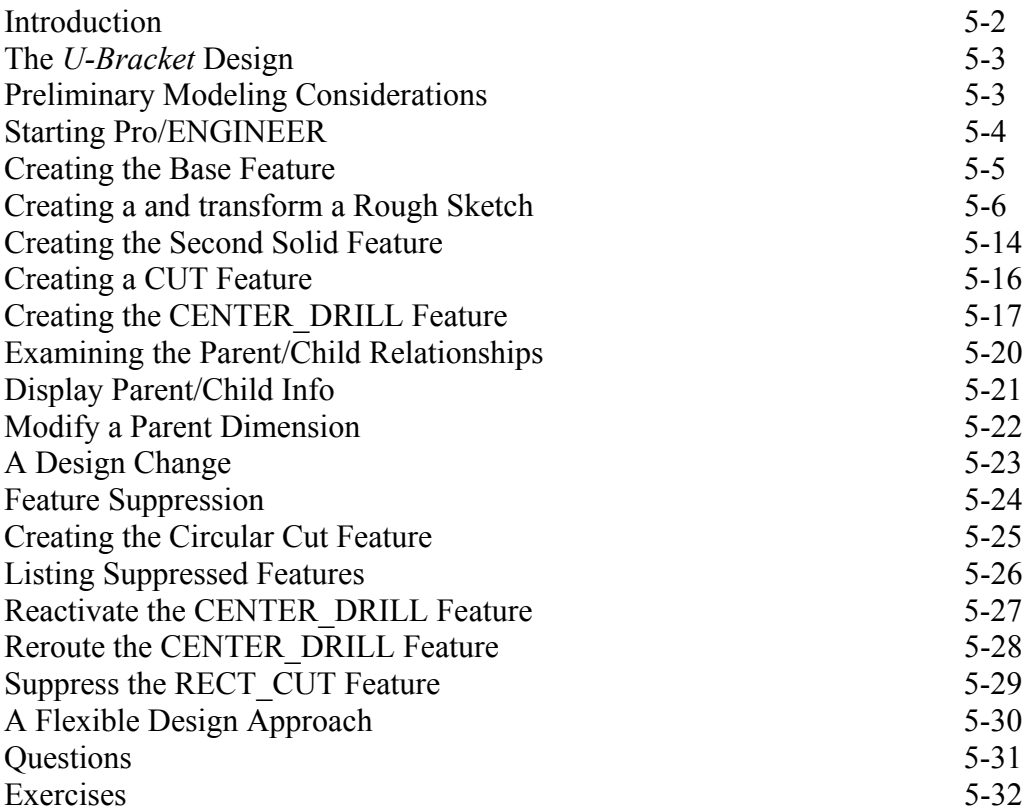

#### **Chapter 6 Datum Features, 3D Annotation and Part Drawings**

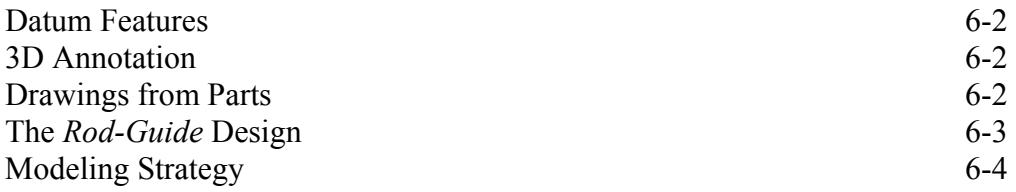

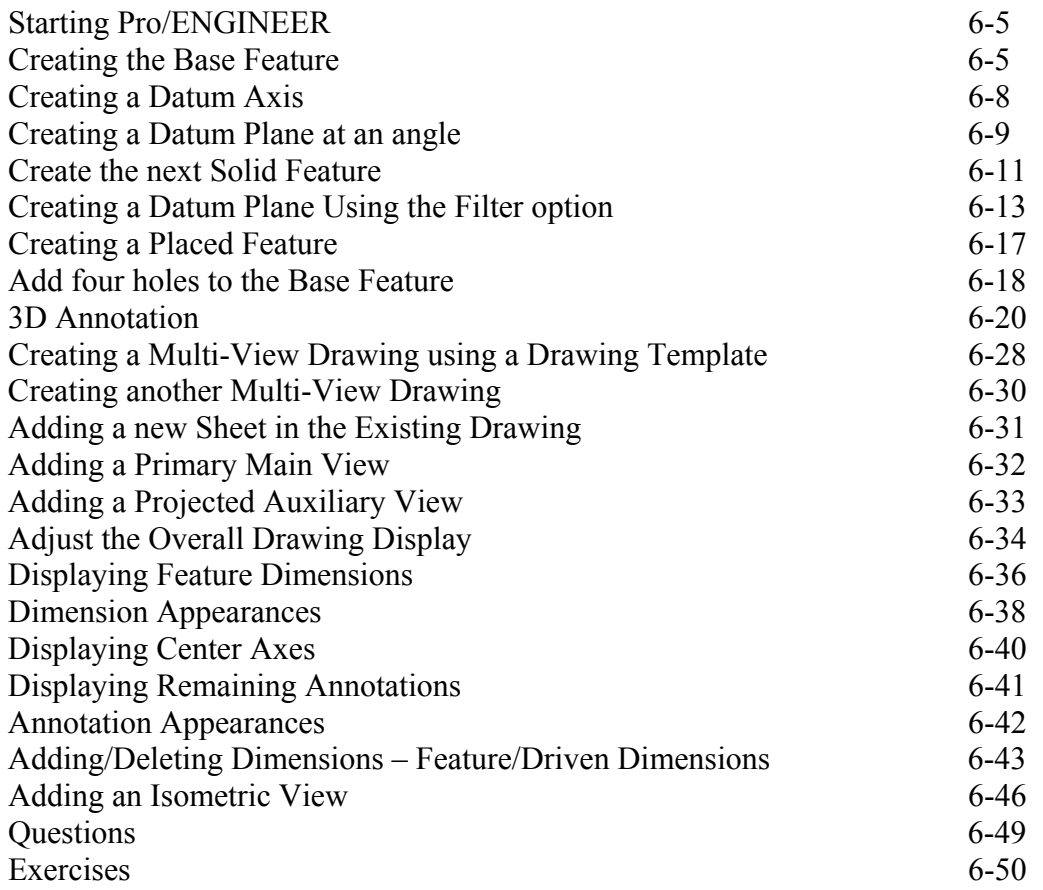

#### **Chapter 7 Symmetrical Features in Designs**

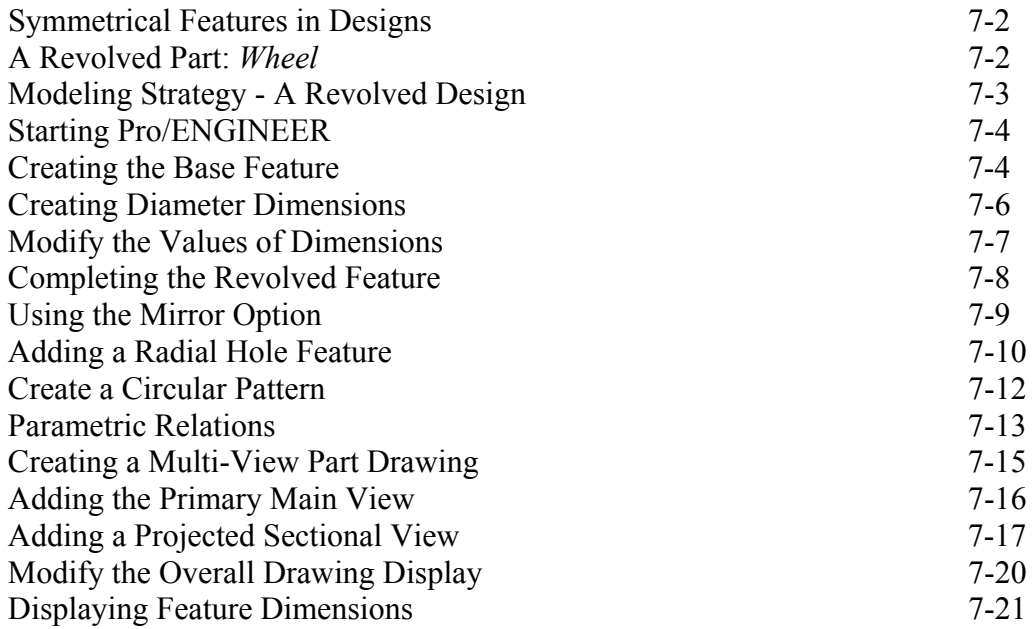

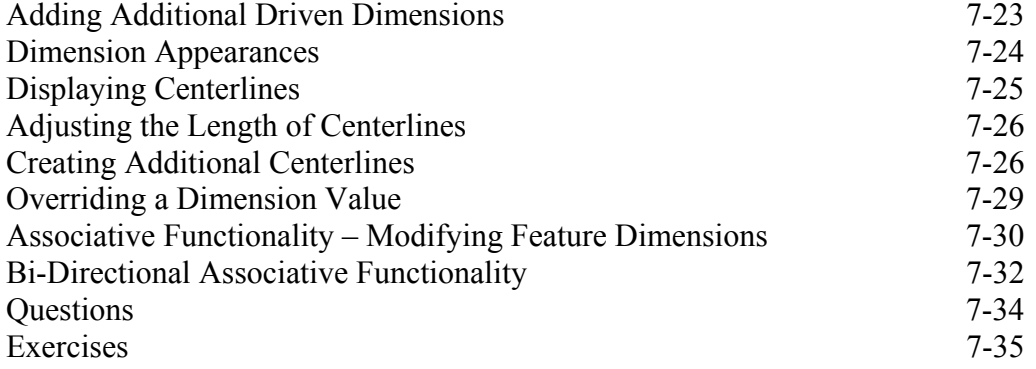

#### **Chapter 8 Three Dimensional Construction Tools**

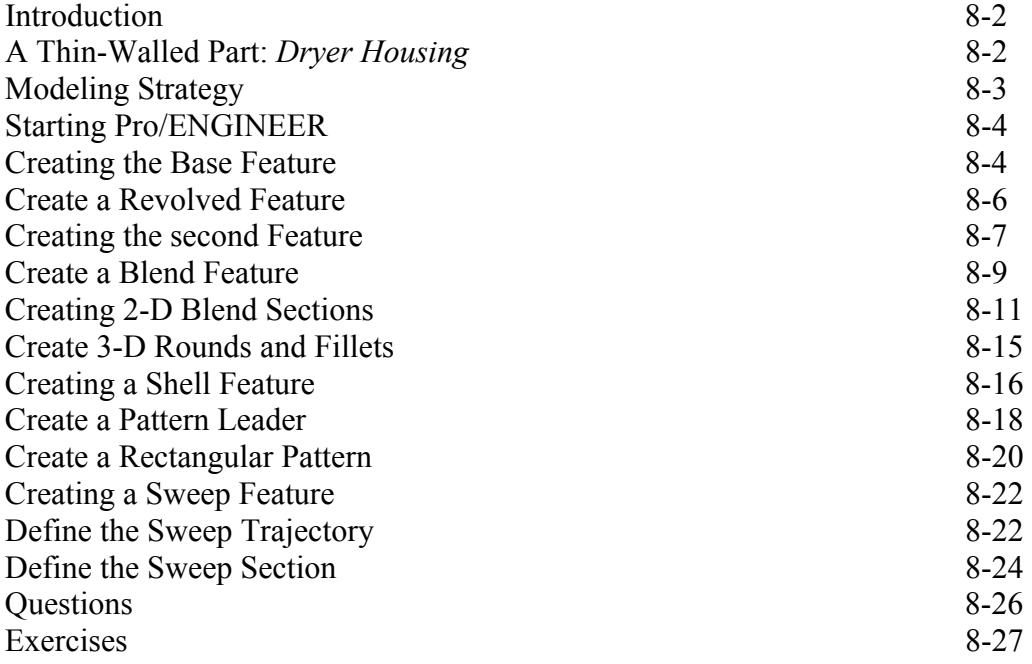

#### **Chapter 9 Advanced Modeling Tools**

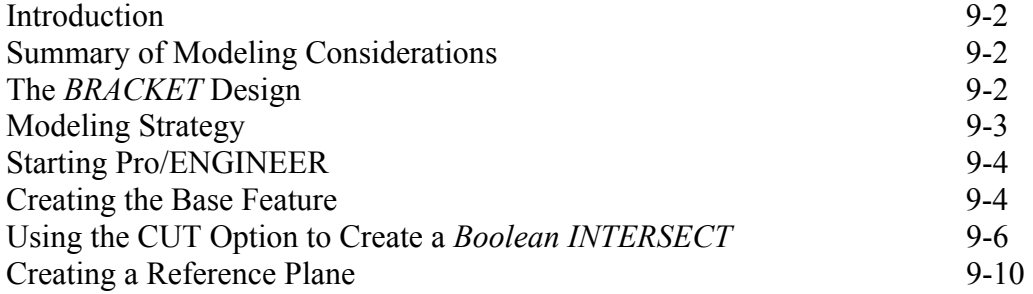

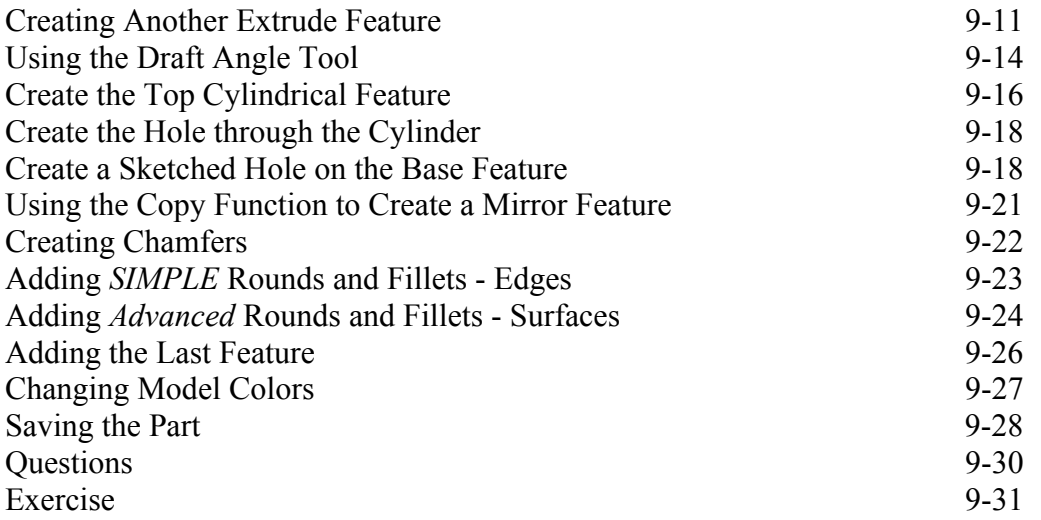

#### **Chapter 10 Assembly – Putting It All Together**

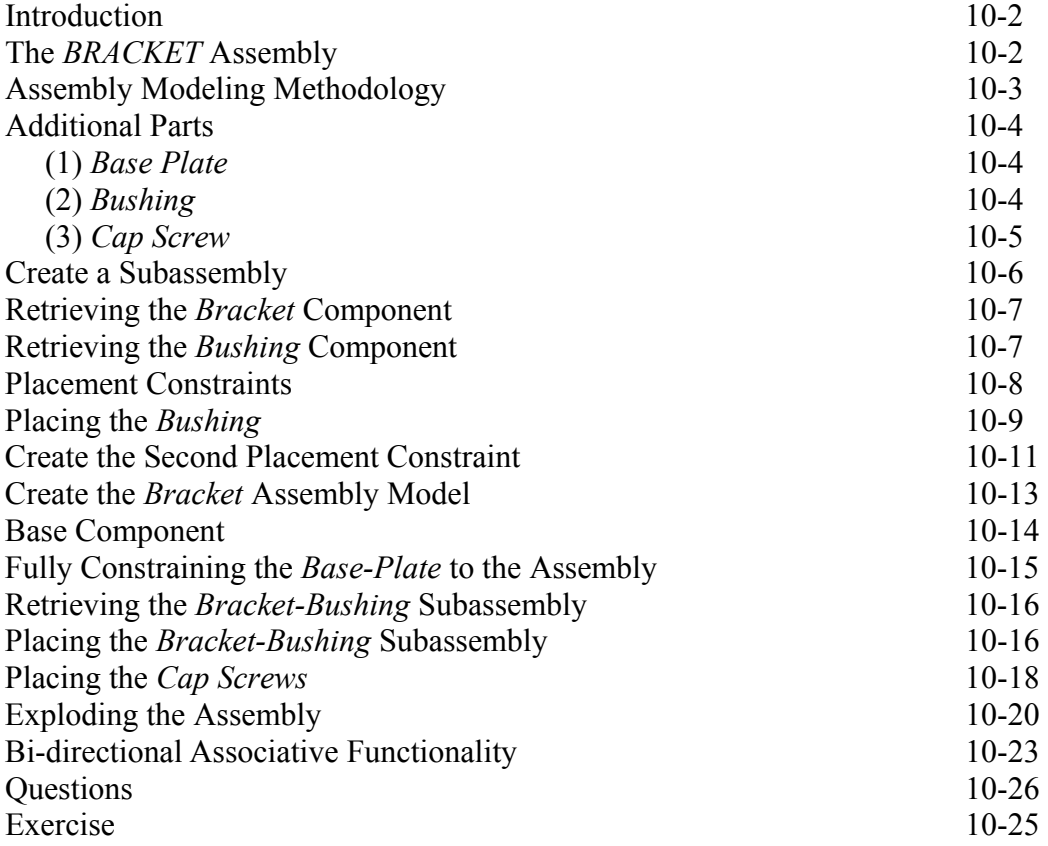

#### **Chapter 11 Advanced Assembly Modeling and Pro/Animation**

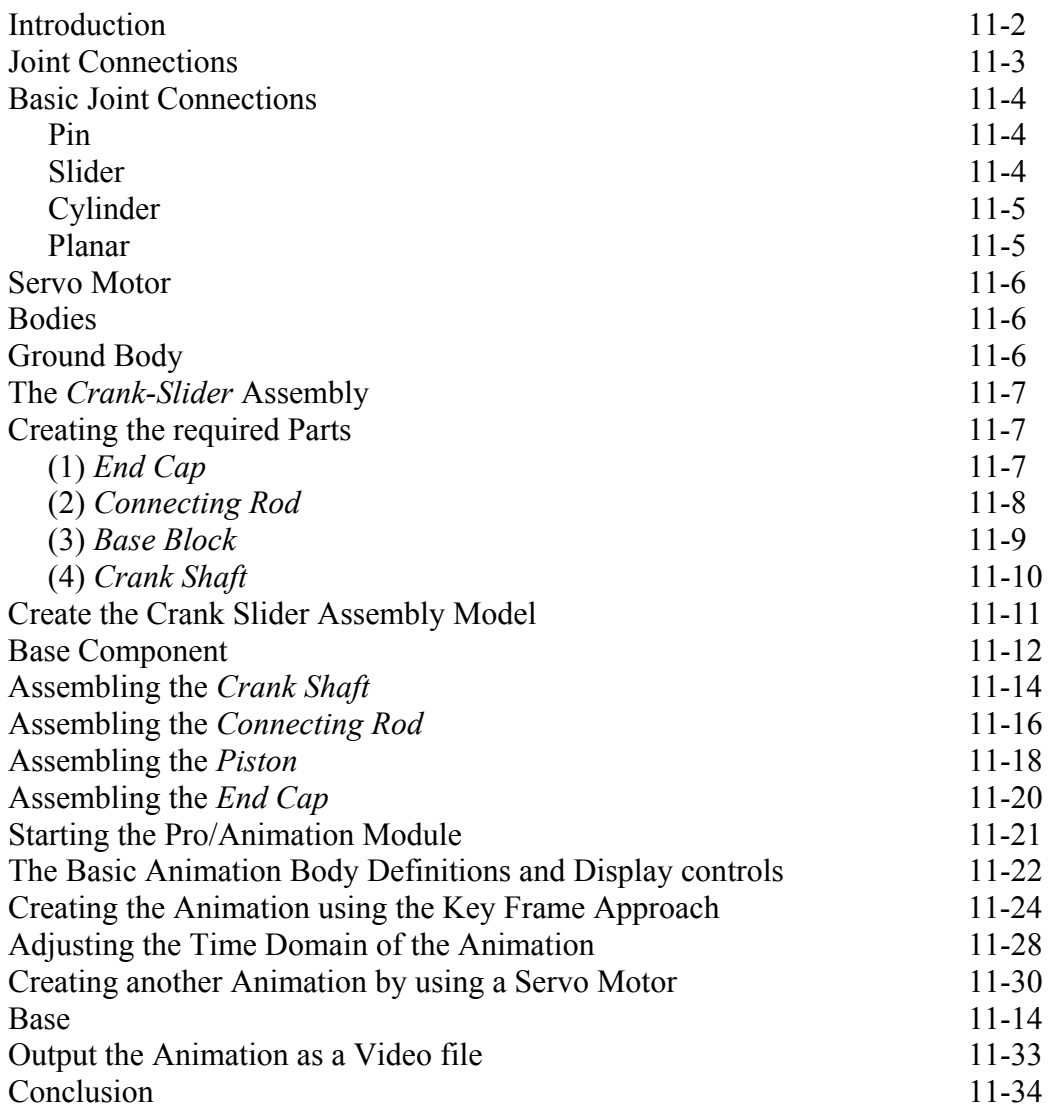

#### **INDEX**